# <span id="page-0-1"></span>**SET GLOBALS**

**[SET GLOBALS](#page-0-0)** *[parameter](#page-0-1)*=*value*

This chapter covers the following topics:

- [Function](#page-0-0)
- [Syntax Description](#page-0-2)
- [Parameters](#page-1-0)
- [Example](#page-2-0)

For an explanation of the symbols used in the syntax diagram, see *Syntax Symbols*.

### <span id="page-0-0"></span>**Function**

The SET GLOBALS statement is used to set values for session parameters.

The parameters are evaluated either when the program that contains the SET GLOBALS statement is compiled, or when it is executed; this depends on the individual parameters.

The parameter settings specified with SET GLOBALS remain in effect until the end of the Natural session, unless they are overridden with a subsequent SET GLOBALS statement or GLOBALS system command. The statement SET GLOBALS and the system command GLOBALS offer the same parameters for modification. They can both be used in the same Natural session. Parameter values specified with a GLOBALS command remain in effect until they are overridden by a new GLOBALS command or SET GLOBALS statement, the session is terminated, or you log on to another library.

## <span id="page-0-2"></span>**Syntax Description**

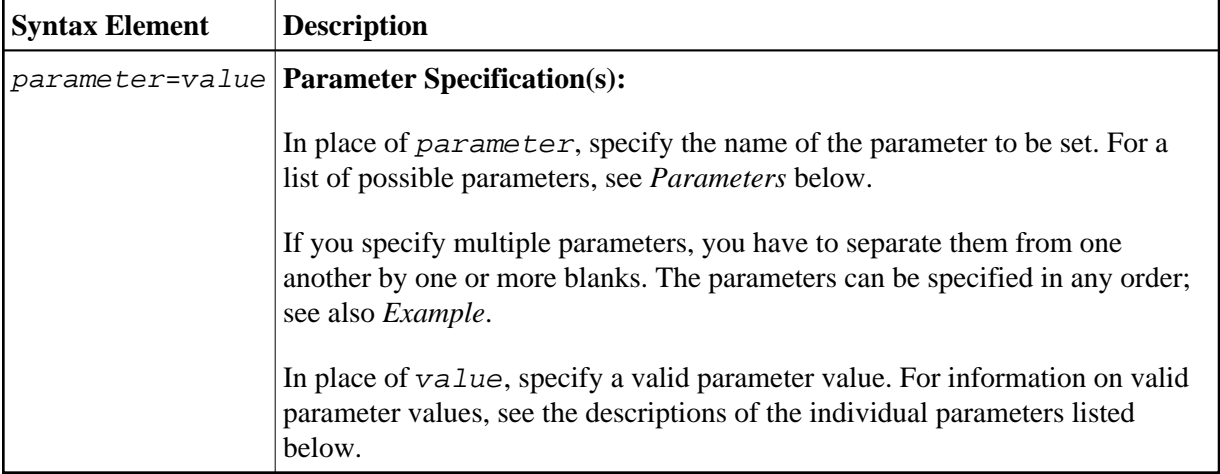

### <span id="page-1-0"></span>**Parameters**

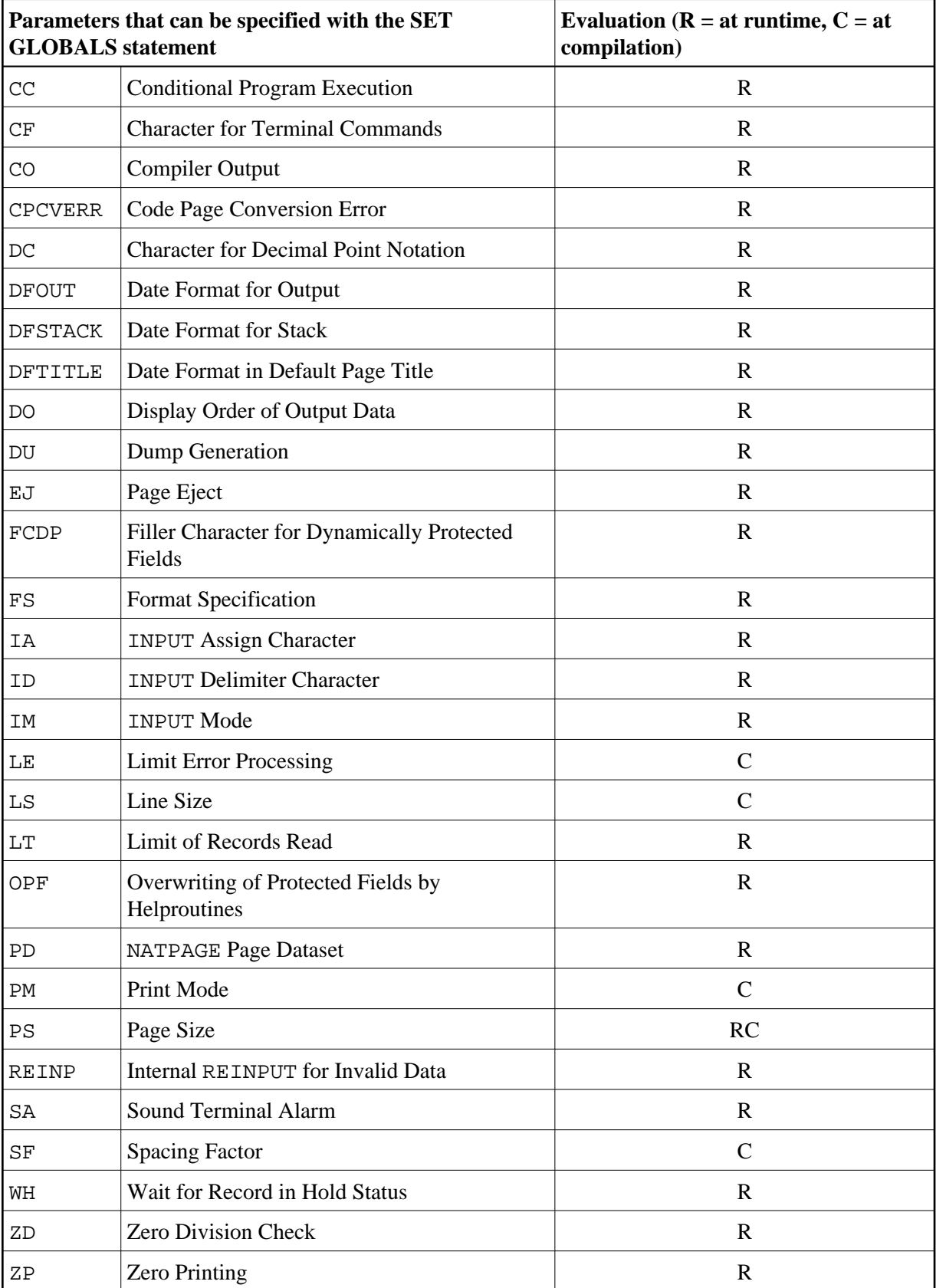

The individual session parameters are described in the *Parameter Reference*.

## <span id="page-2-0"></span>**Example**

In the example below, the SET GLOBALS statement is used to set the maximum number of characters permitted per line to 74 and to limit the number of database records that can be read in processing loops within a Natural program to 5000.

```
SET GLOBALS LS=74 LT=5000
...
```